Teknillinen korkeakoulu Apiola/Tikanmäki Matematiikka

Mat-1.1332 Matematiikan peruskurssi KP3-II syksy 2008 http://www.math.hut.fi/teaching/kp3-ii/08

**Laskuharjoitus 1** (viikko  $45$ ,  $3 - 7.11.2008$ )

Matriisikertausta:

http://www.math.hut.fi/teaching/kp3-ii/08/LAkertaus1.pdf http://www.math.hut.fi/teaching/kp3-ii/08/LAkertaus2.pdf Lyhyt Matlab-opas: http://math.tkk.fi/~apiola/matlab/opas/lyhyt/ Octave(ilmainen "Matlab-klooni") http://www.gnu.org/software/octave/ voit ladata omalle koneellesi (kohta "downloads")

Tehtävien teossa kannattaa hyödyntää yllä mainittua LAkertaus1- prujua viitteineen.

Kurssilla tullaan käyttämään MATLAB-ohjelmaa aktiivisesti, muutenkin kuin tietokoneharjoituksissa. Olisi hyvä jo aikaisessa vaiheessa totutella ohjelman käyttöön ja hakea itselleen sopivin käyttötapa, kuten TKK:n luokka, ssh- tai X-yhteys kotoa, opiskelijalisenssi, Octave tms. Seuraavassa harjoituksessa päästään/joudutaan jo tositoimiin tässä(kin) suhteessa.

## Alkuviikko

Alkuviikon tehtävät ovat palautettavia kotitehtäviä, joihin annetaan vinkkejä alkuviikon harjoituksissa.

Ilmoittaudu harjoituksiin ENNEN kotitehtävien palauttamista. Palauta kotitehtävät (Alkuviikko 1-3) joko oman harjoitusryhmäsi opettajalle tai huoneen U343 edessä olevaan kaappiin viimeistään keskiviikkona kello 16.00 mennessä. Kirjoita vastaukset joko konseptille tai yhteen nidotuille irtolehdille. Merkitse palautettaviin papereihin ehdottomasti kansilehdelle kurssin nimi, tehtäväviikko, ryhmä, johon olet ilmoittautunut, sekä oma nimesi ja opiskelijanumerosi. Näiltä osin puutteelliset paperit jätetään arvostelematta. Älä taita palauttamiasi arkkeja.

1. Ratkaise yhtälöryhmät:

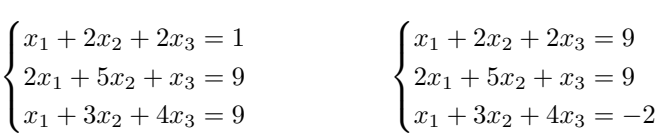

suorittamalla Gaussin eliminaatio 3 × 5-matriisille, jossa kerroinmatriisin perään on liitetty molemmat oikean puolen "b-vektorit". Takaisinsijoitusvaihe lienee selkeintä suorittaa kahtena erillisenä tehtävänä.

2. Olkoon 
$$
A = \begin{bmatrix} a_{1,1} & a_{1,2} & a_{1,3} \\ a_{2,1} & a_{2,2} & a_{2,3} \\ a_{3,1} & a_{3,2} & a_{3,3} \end{bmatrix}
$$
 ja olkoot  

$$
E_0 = \begin{bmatrix} 0 & 1 & 0 \\ 1 & 0 & 0 \\ 0 & 0 & 1 \end{bmatrix} \qquad E_1 = \begin{bmatrix} 1 & 0 & 0 \\ 0 & 1 & 0 \\ 0 & 0 & 3 \end{bmatrix}, \qquad E_2 = \begin{bmatrix} 1 & 0 & 0 \\ 2 & 1 & 0 \\ 0 & 0 & 1 \end{bmatrix}.
$$

Muodosta matriisitulot  $E_0A$ ,  $E_1A$ ,  $AE_1$  ja  $E_2A$  ja selvitä, mitä nämä operaatiot tekevät matriisin  $A$  riveille/sarakkeille.

3. Määritä matriisin 
$$
A = \begin{bmatrix} 8 & 0 & 4 \\ 0 & 2 & 0 \\ 4 & 0 & 2 \\ 0 & 4 & 0 \end{bmatrix}
$$
 rangi  $r(A)$  sekä riviavaruuden row  $A$  ja  
sarakeavaruuden col  $A$  kannat.

sarakeavaruuden col A kannat.

## Loppuviikko

Nämä ovat kotitehtäviä, joista jonkun voit hyvällä onnella päästä esittämään taululla.

1. Osoita, että vektorit  $[0, 0, 0, 1]^T$ ,  $[0, 0, 1, 1]^T$ ,  $[0, 1, 1, 1]^T$  ja  $[1, 1, 1, 1]^T$  muodostavat avaruuden  $\mathbb{R}^4$  kannan ja määritä vektorin  $\boldsymbol{v} = [-1,0,1,2]^T$  esitys tässä kannassa.

2. Olkoon 
$$
A = \begin{bmatrix} 1 & 0 & -2 \\ -3 & 1 & 4 \\ 2 & -3 & 4 \end{bmatrix}
$$
.

Määritä Gauss-Jordanin menetelmällä  $A^{-1}$ , jos sattuu olemaan olemassa.

3. Määritä AV-tehtävän 2 matriisien  $E_0$ ,  $E_1$ ,  $E_2$  käänteismatriisit.

Vihje: Kannattaa käyttää suoraan käänteismatriisin määritelmää, eikä lähteä jauhamaan Gauss-Jordania (toki sallitaan sekin).

Siis etsitään matriisia E, jolle  $E E_k = I$ . Mieti, millä rivioperaatiolla matriisista  $E_k$  saataisiin I, ja esitä tuo rivioperaatio samantyyppisellä matriisilla kertomisena.

- 4. Osoita, että ala/yläkolmiomatriisin determinantti on lävistäjäalkioiden tulo.
- 5. Osoita, että

$$
\det A = \begin{cases} (-1)^q \times \text{tukialkioiden tulo, jos } \exists A^{-1} \\ 0 \quad \text{muuten} \end{cases}
$$

.

Tässä  $q$  tarkoittaa rivinvaihtojen lukumäärää ja "Gaussaaminen" oletetaan suoritetun ilman rivien skaalaamista.  $\overline{a}$  $\overline{a}$ 

6. Ratkaise yhtälö 
$$
Ax = b
$$
, missä  $A = \begin{bmatrix} 3 & 1 & 1 \\ -1 & -3 & -1 \\ -6 & -1 & -2 \end{bmatrix}$  ja  $b = [0, 1, 0]^T$ 

Käytä hyväksesi ns. LU-hajotelmaa, joka tässä annetaan:  $A = LU$ , missä

$$
L = \begin{bmatrix} 1 & 0 & 0 \\ -1/3 & 1 & 0 \\ -2 & -3/8 & 1 \end{bmatrix}, \quad U = \begin{bmatrix} 3 & 1 & 1 \\ 0 & -8/3 & -2/3 \\ 0 & 0 & -1/4 \end{bmatrix}
$$

Vihje:  $Ax = b \iff LUx = b$ . Ratkaise ensin  $Ly = b$ . Tehtävä ratkeaa siten kahdella takaisinsijoitusvaiheella.

## Vastauksia, ohjeita, vihjeitä

Totutellaan samalla MATLAB-työskentelytyyyliin. Alla olevat tarinat eivät kerro, miten MATLAB tehtävät ratkaisee, sensijaan se paljastaa oikean vastauksen tarkistuksineen.

LV 2 .

```
>> format rational
\Rightarrow A=[1 0 -2; -3 1 4; 2 -3 4]
A =
```
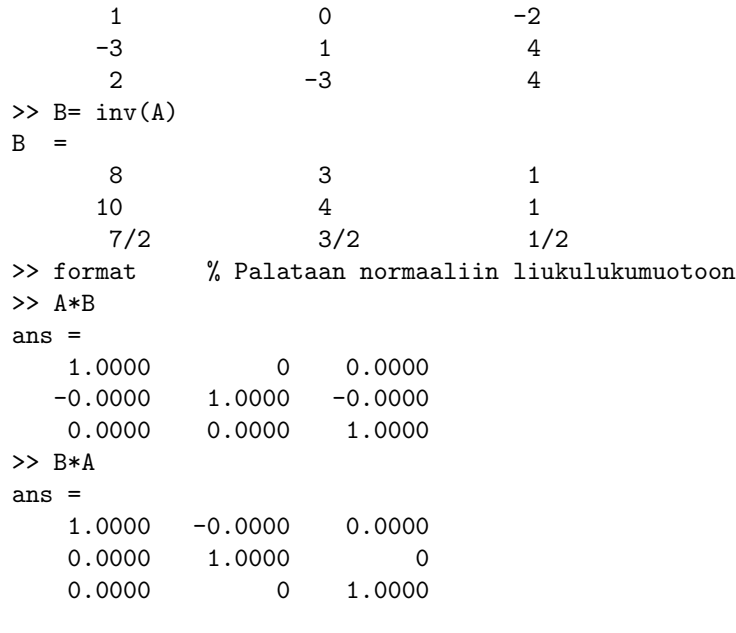

LV 6 .

```
\Rightarrow A=[3 1 1;-1 -3 -1;-6 -1 -2]
A =3 1 1
   -1 -3 -1-6 -1 -2\gg b=[0;1;0]
h =0
     1
      0
>> x= A\b % "Matriisijakolasku" suorittaa
x = % whtälöryhmän A*x = b ratkaisemisen.
   0.5000
       0
  -1.5000
>> A*x % Tarkistus
ans =
      0 %
     1 % Jess!
      \alpha %
```